## Gjør bildene ferdig

Bruk rutenettet for å kopiere figuren se bildet til høyre

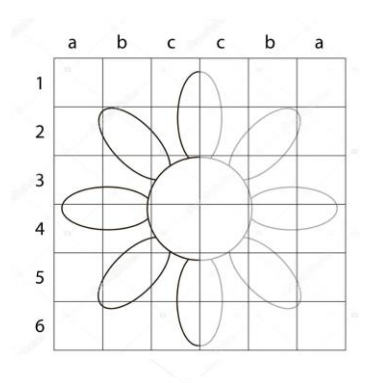

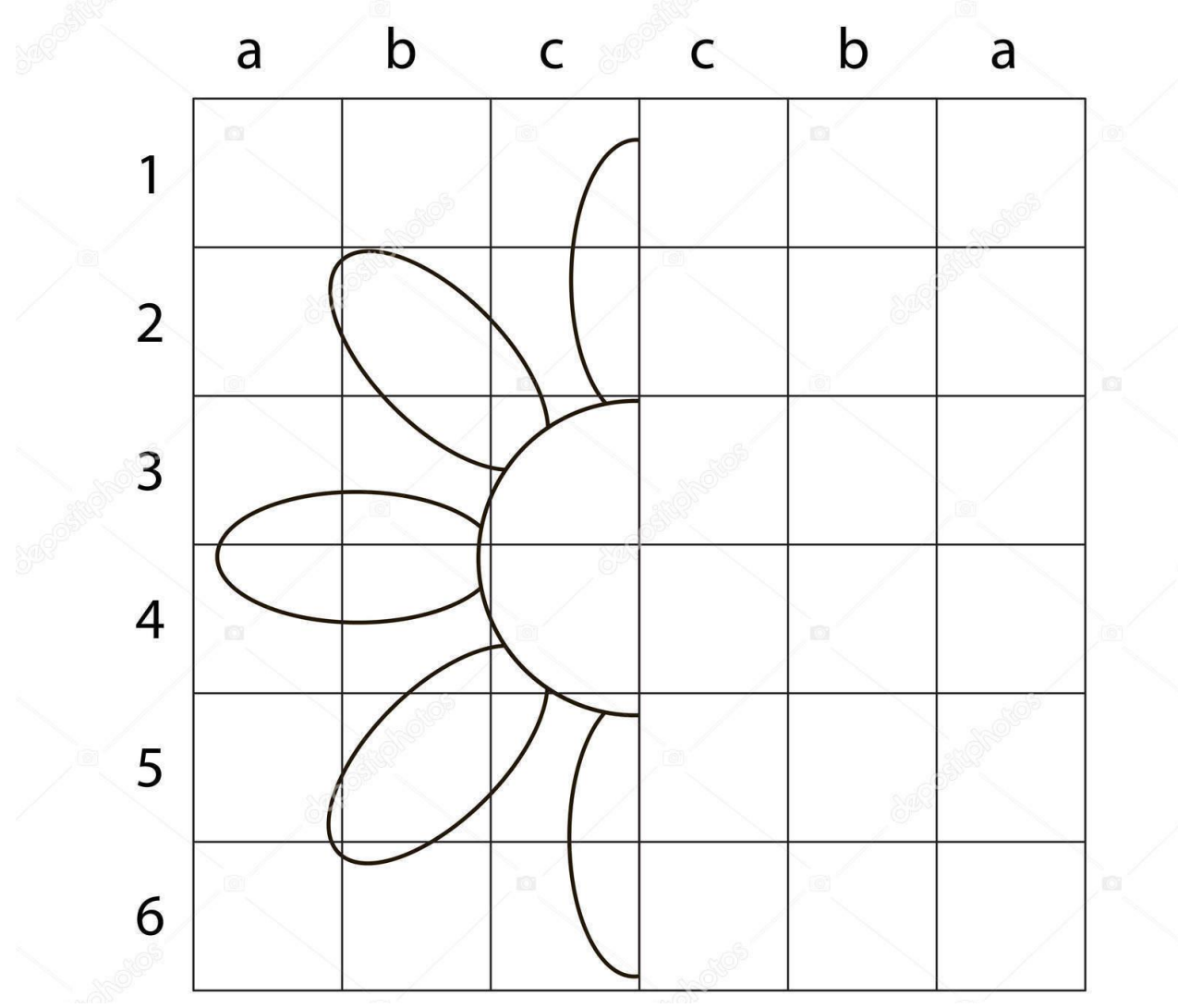

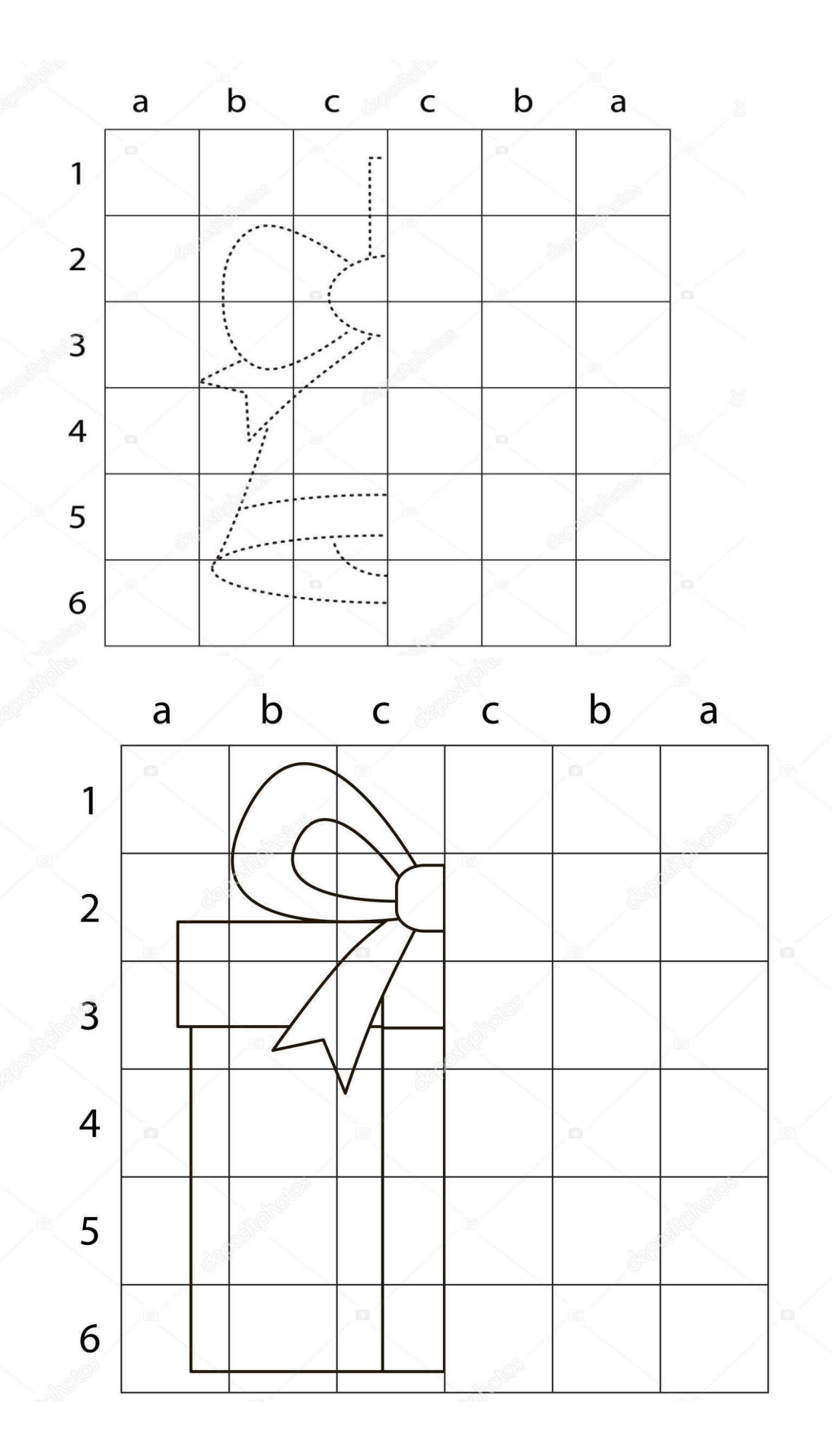

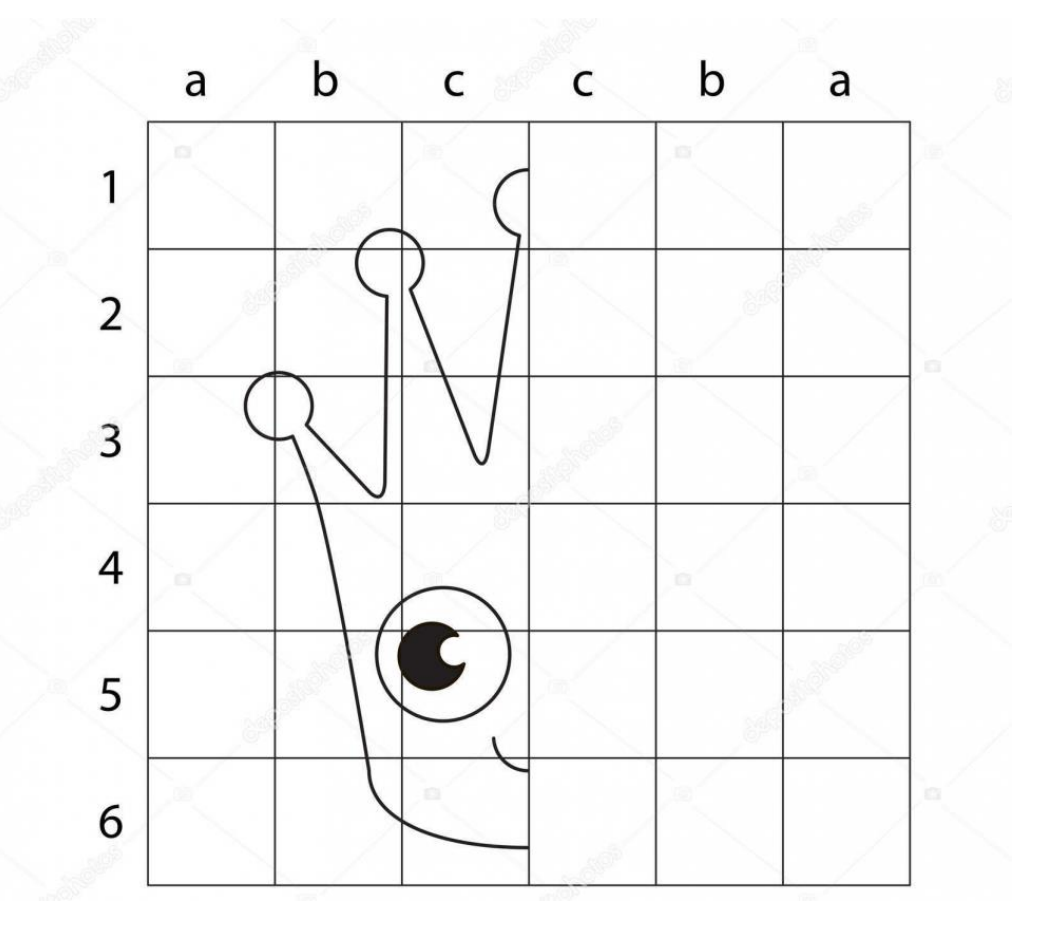